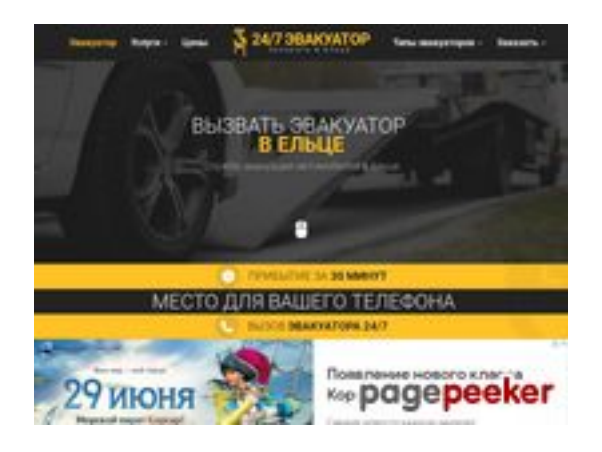

# **Revisión web de elec.glavtrak.ru**

Generado el 23 Abril 2021 19:40 PM

**La puntuación es 62/100**

#### **Contenido SEO**

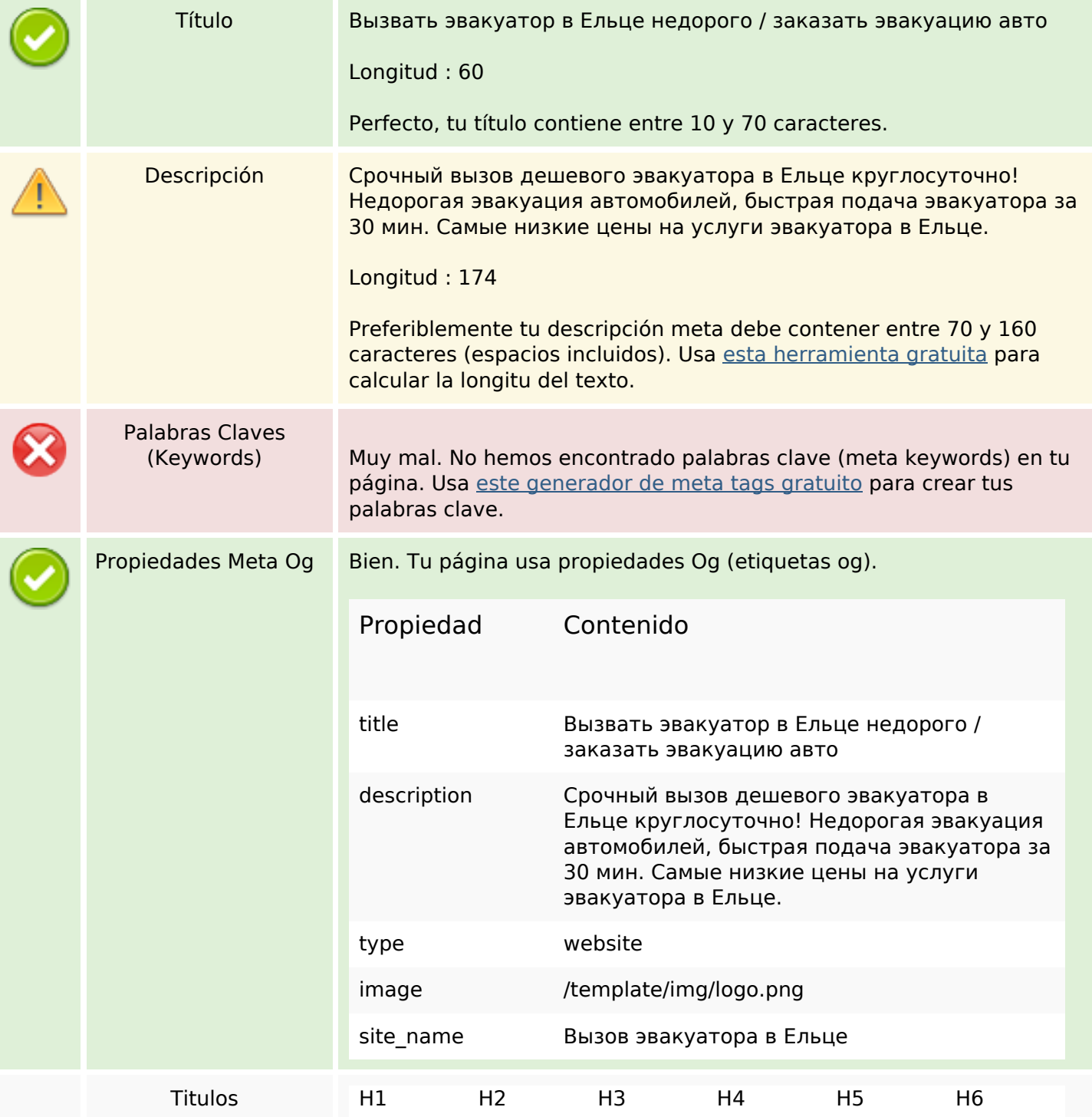

#### **Contenido SEO**

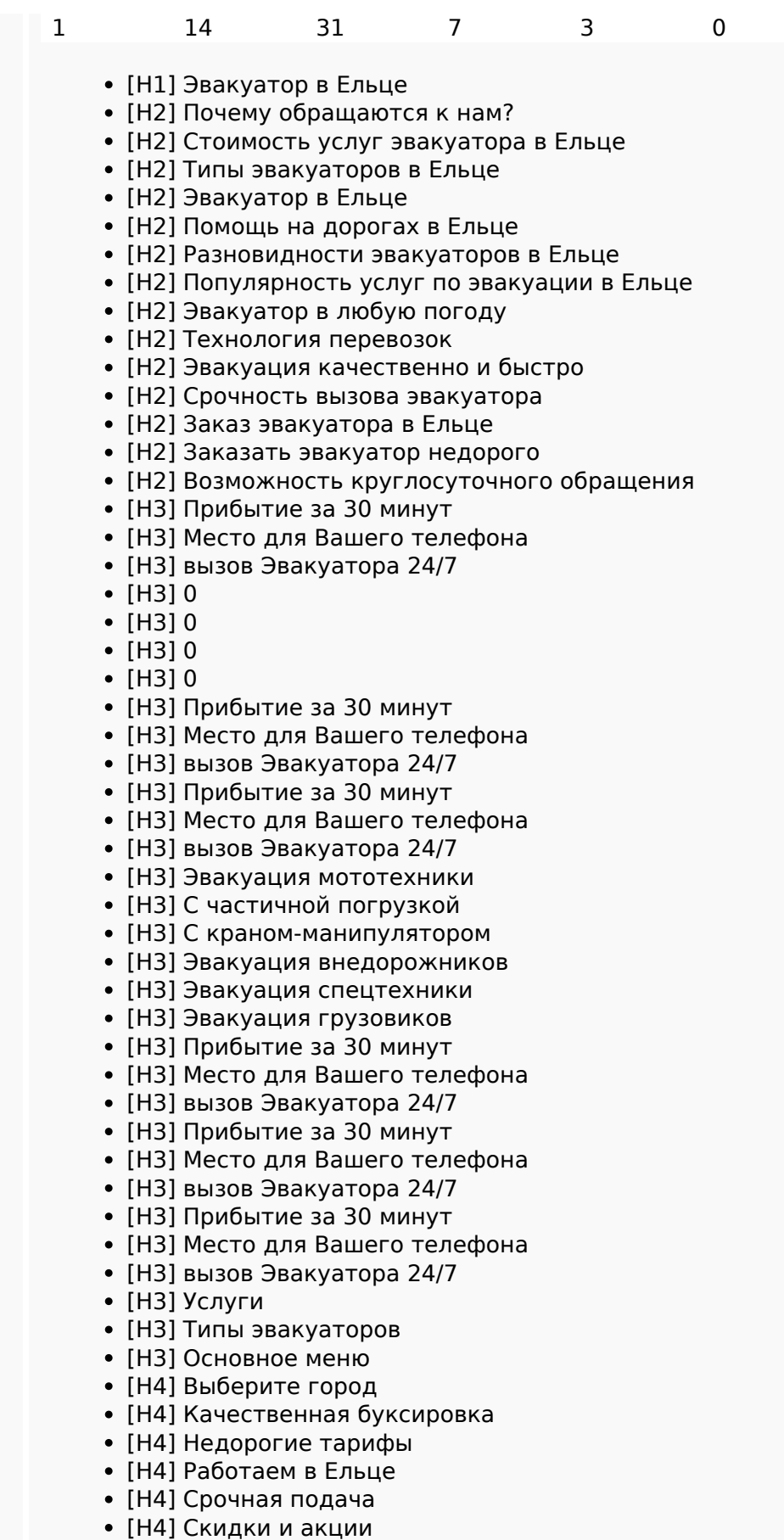

- [H4] Весь спектр услуг
- [H5] Виктор Лесной

### **Contenido SEO**

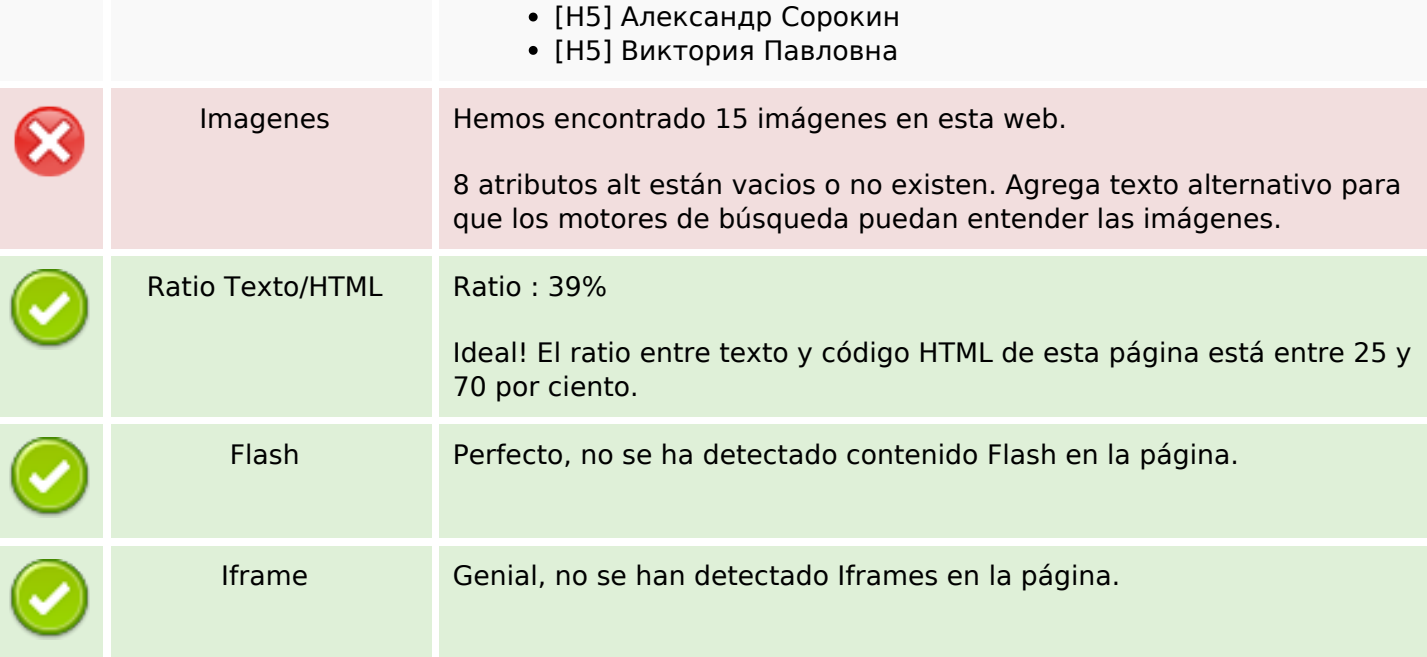

## **Enlaces SEO**

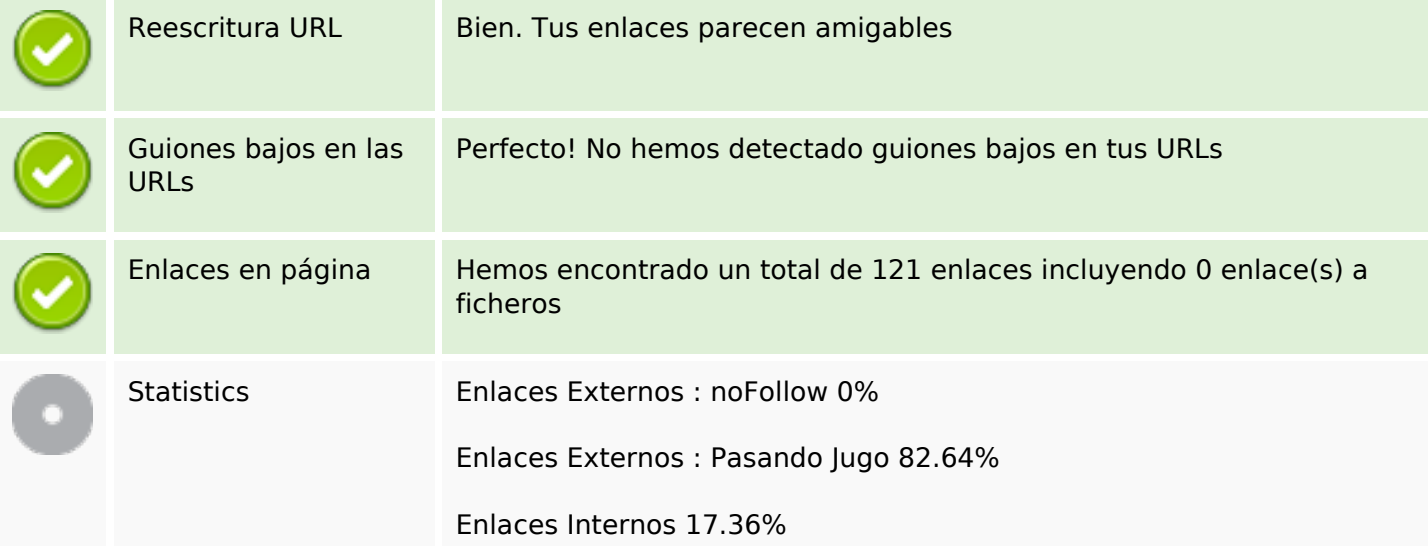

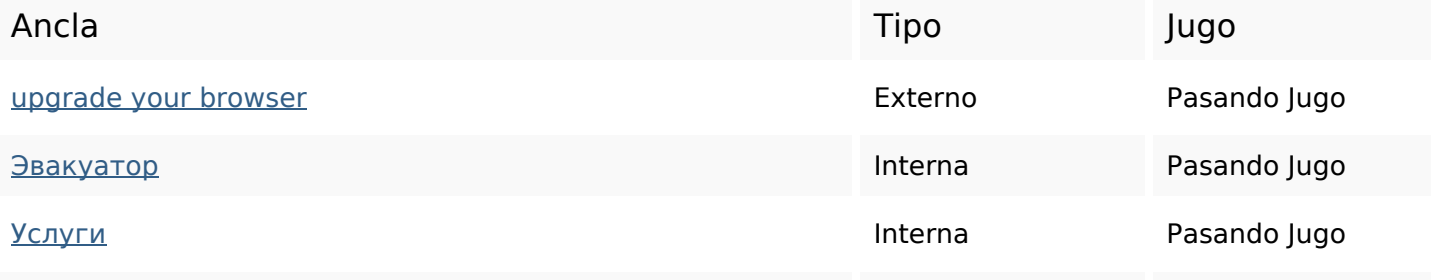

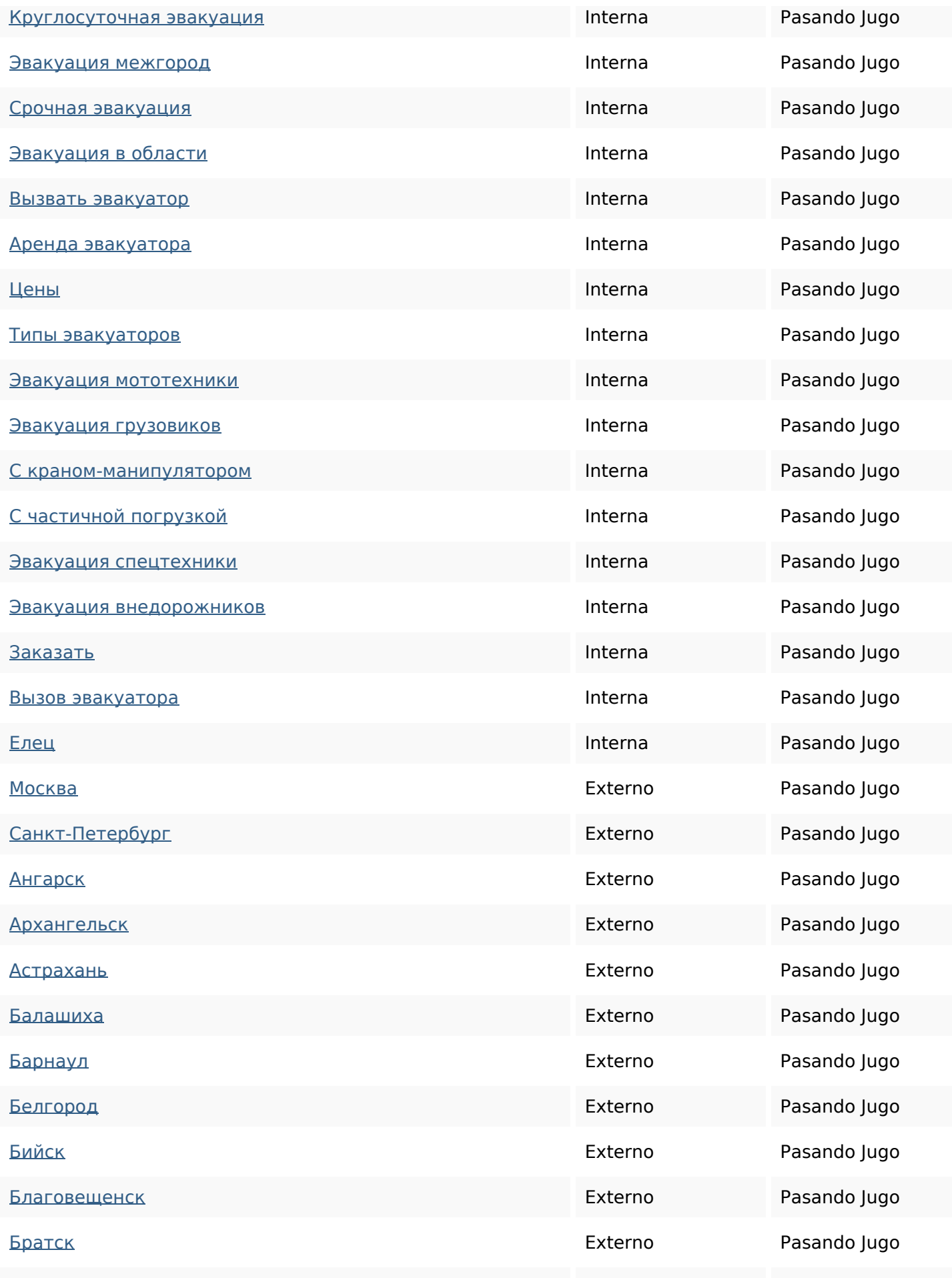

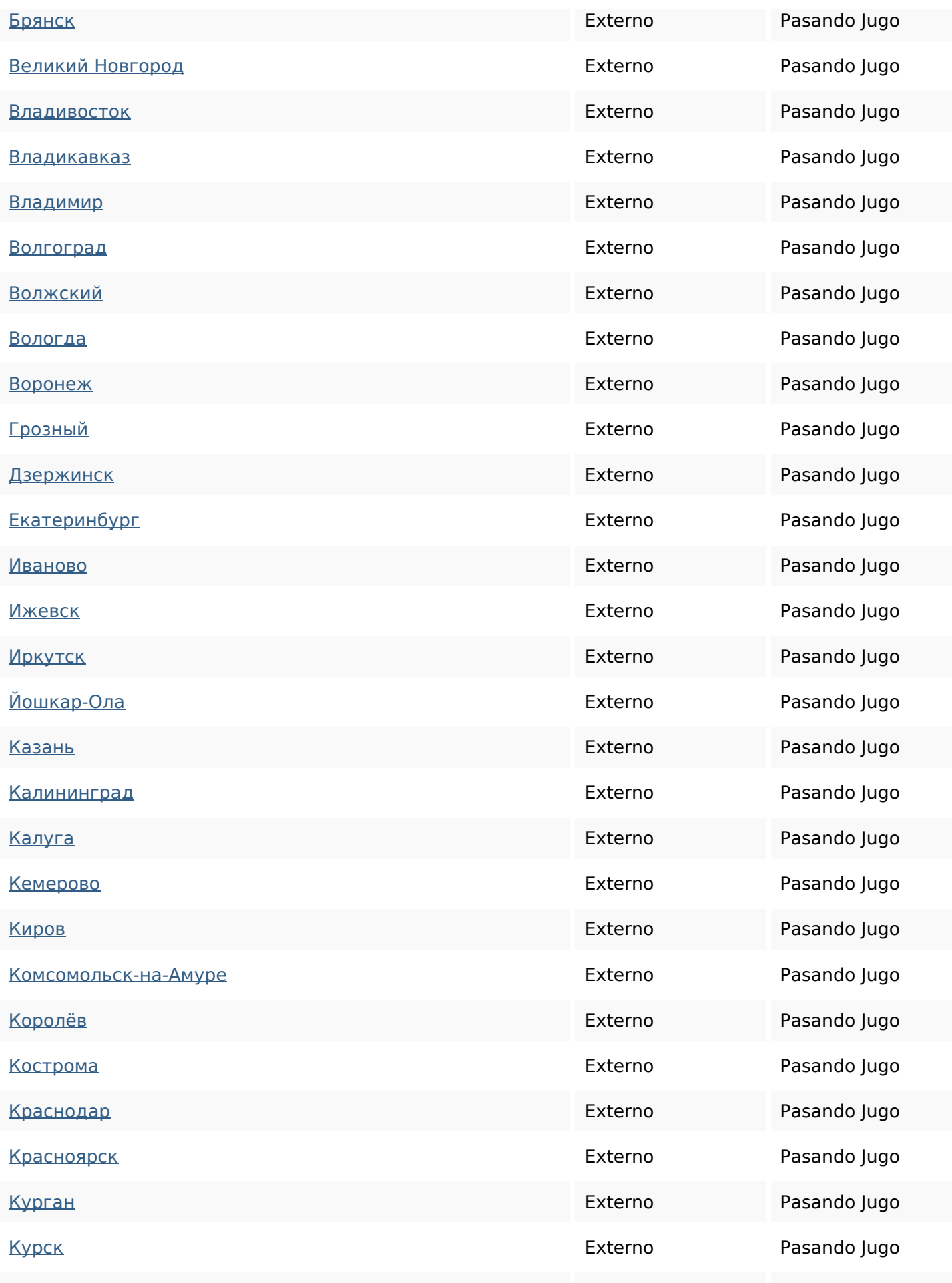

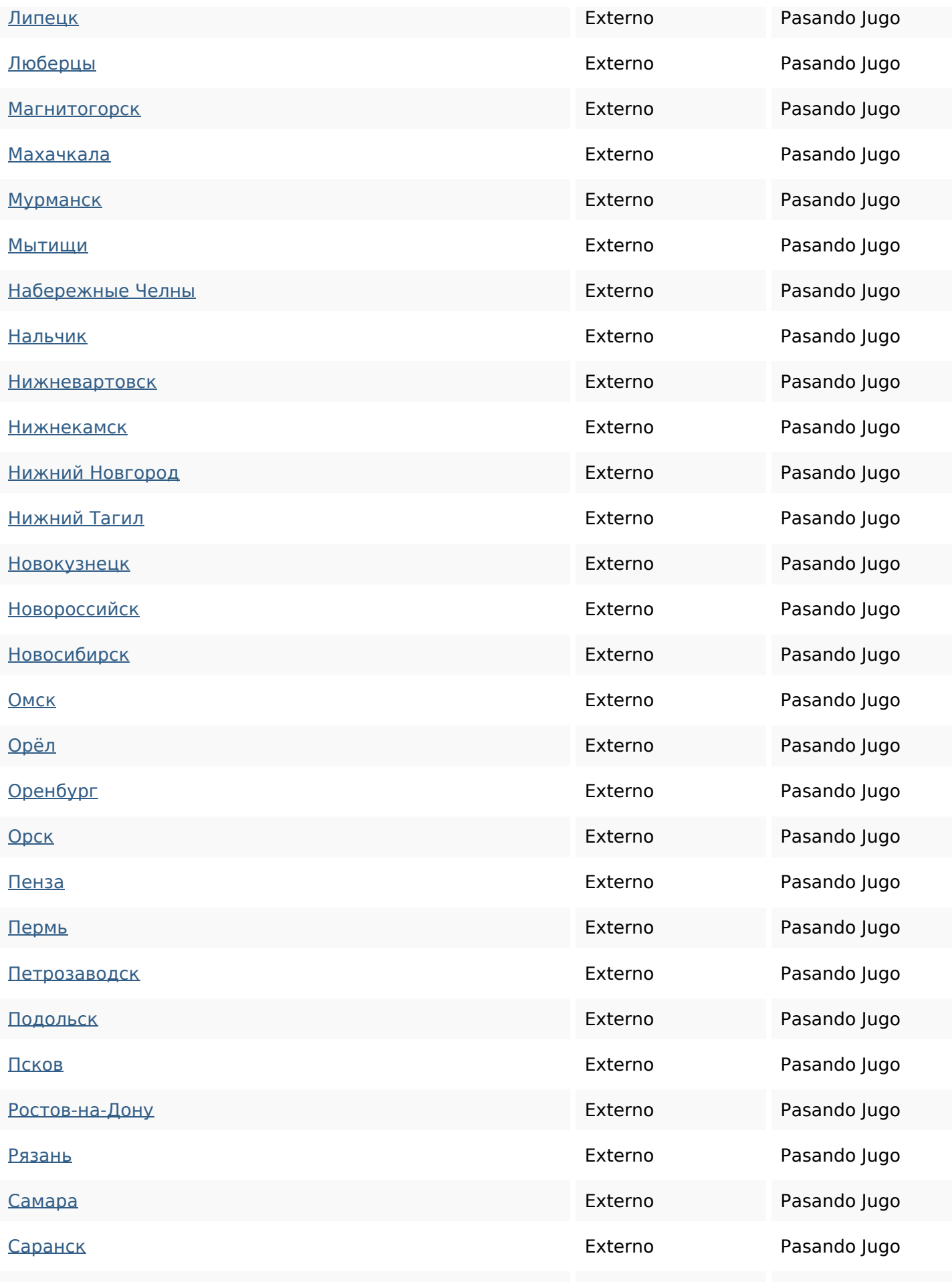

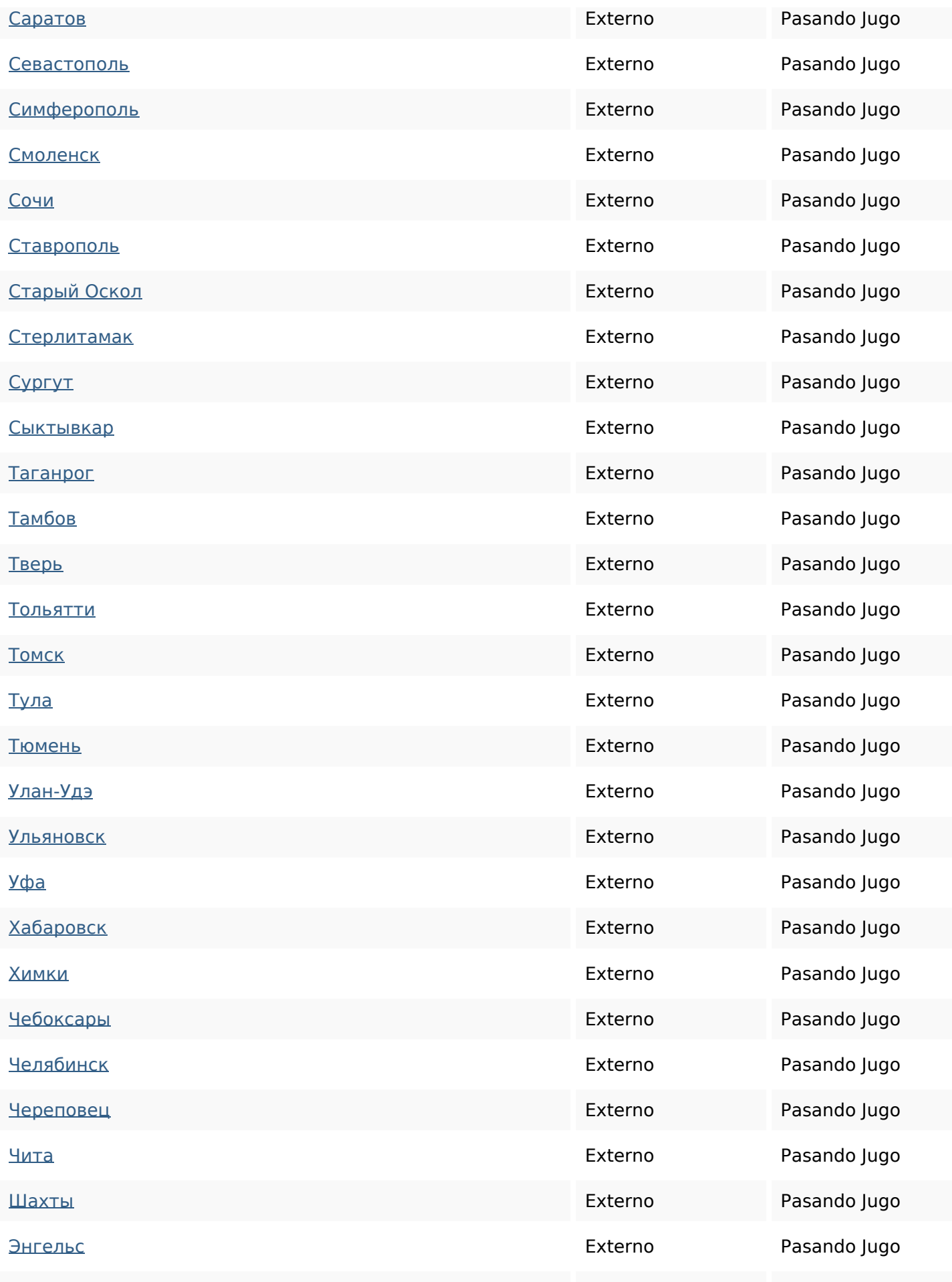

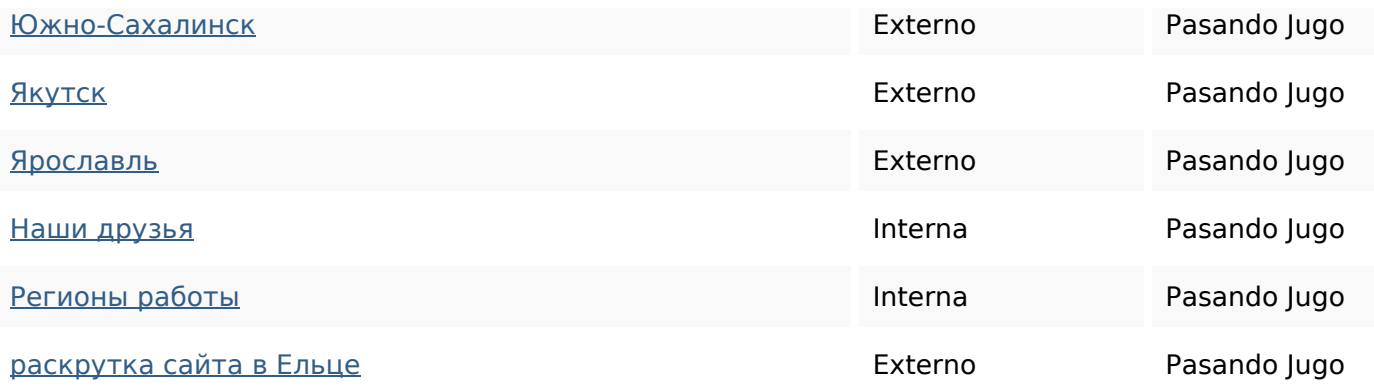

## **Palabras Clave SEO**

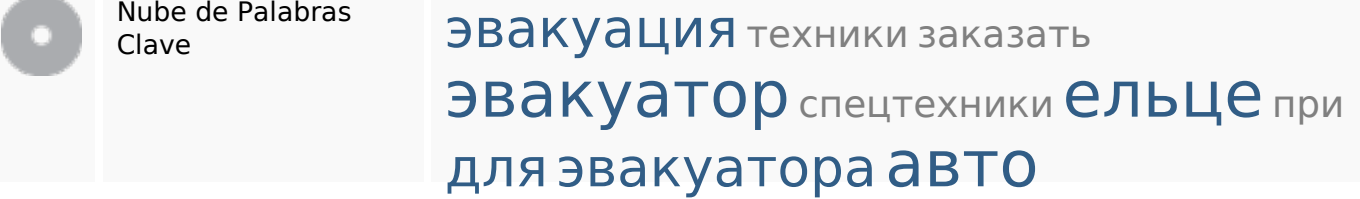

#### **Consistencia de las Palabras Clave**

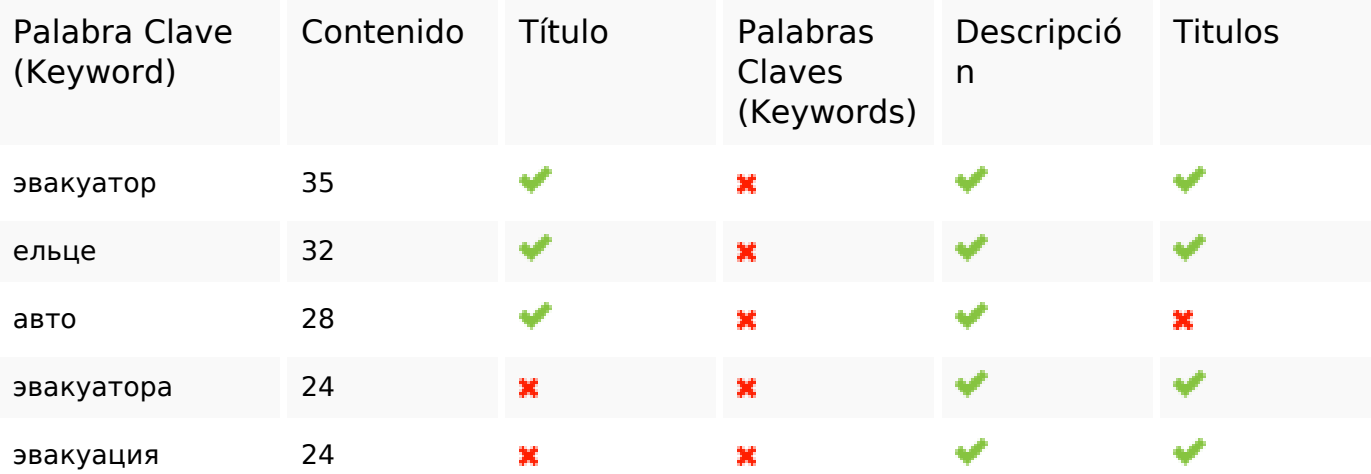

### **Usabilidad**

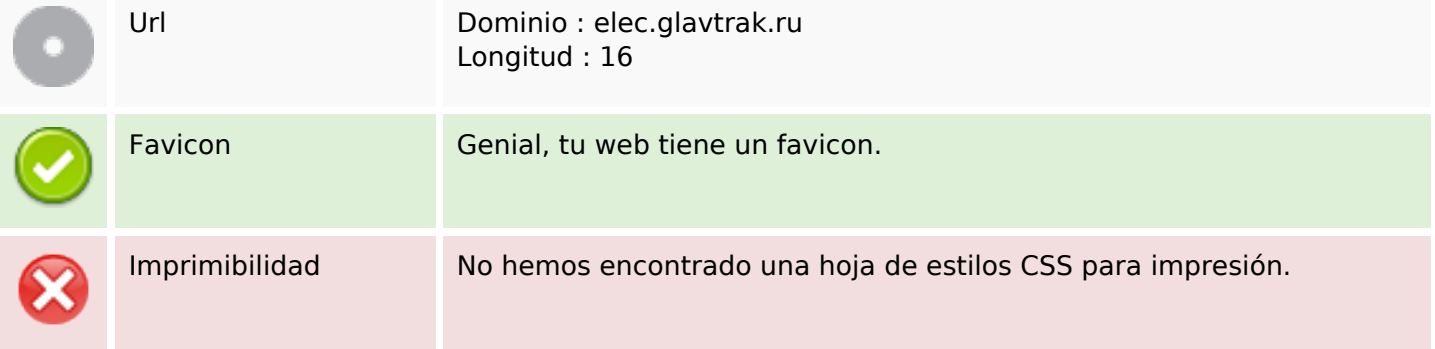

#### **Usabilidad**

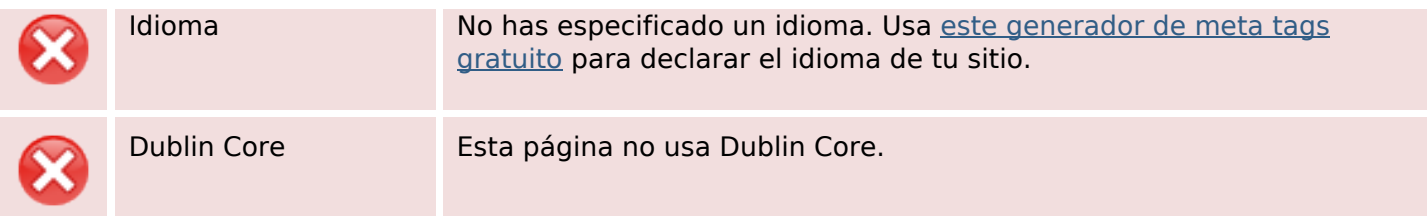

#### **Documento**

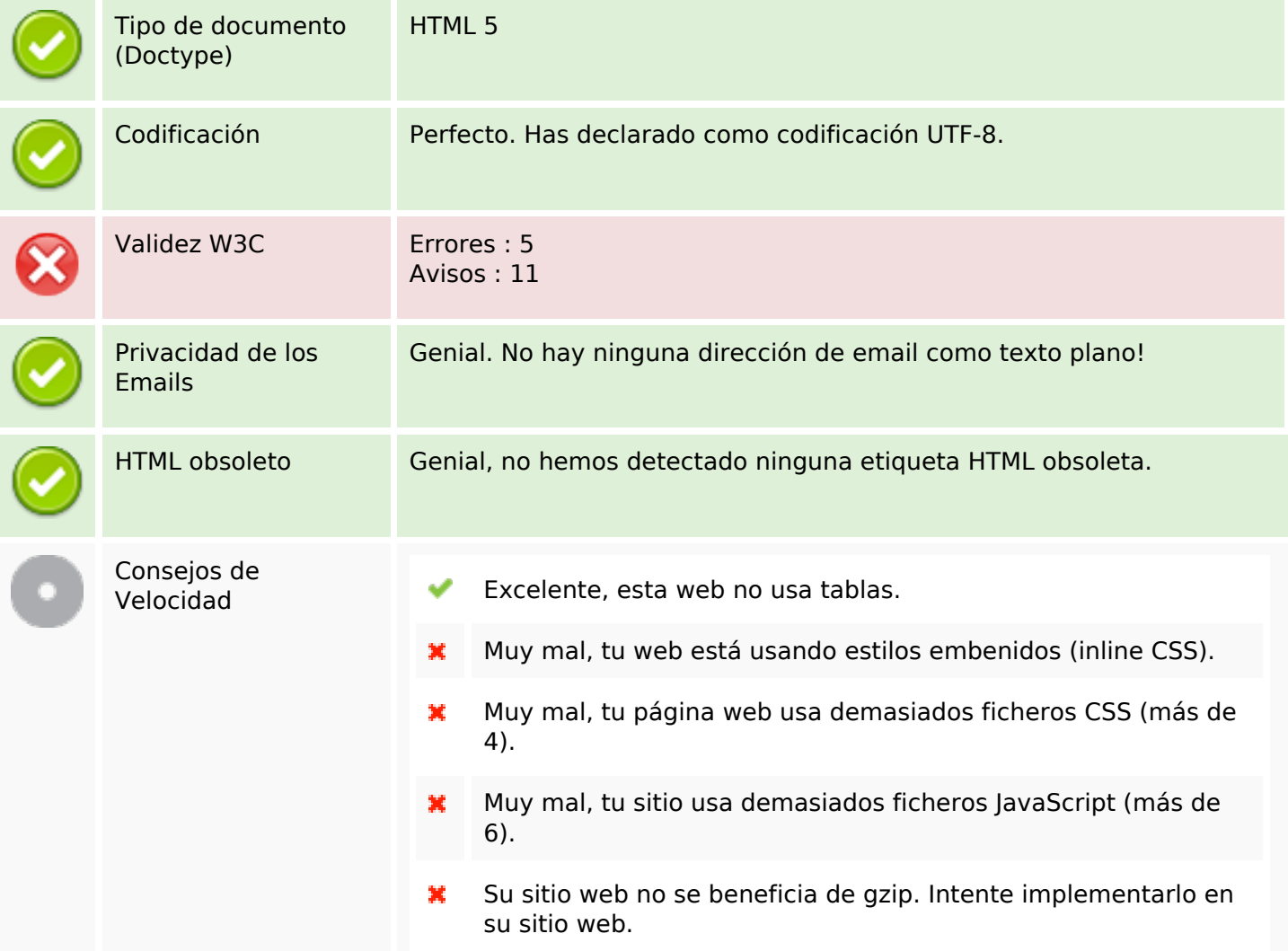

### **Movil**

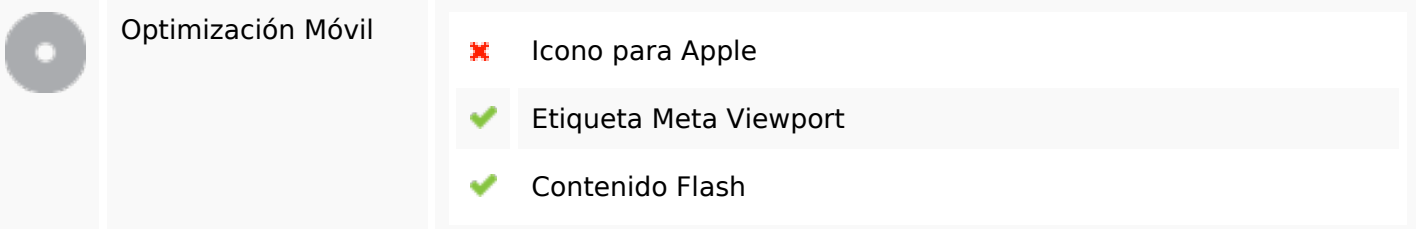

# **Optimización**

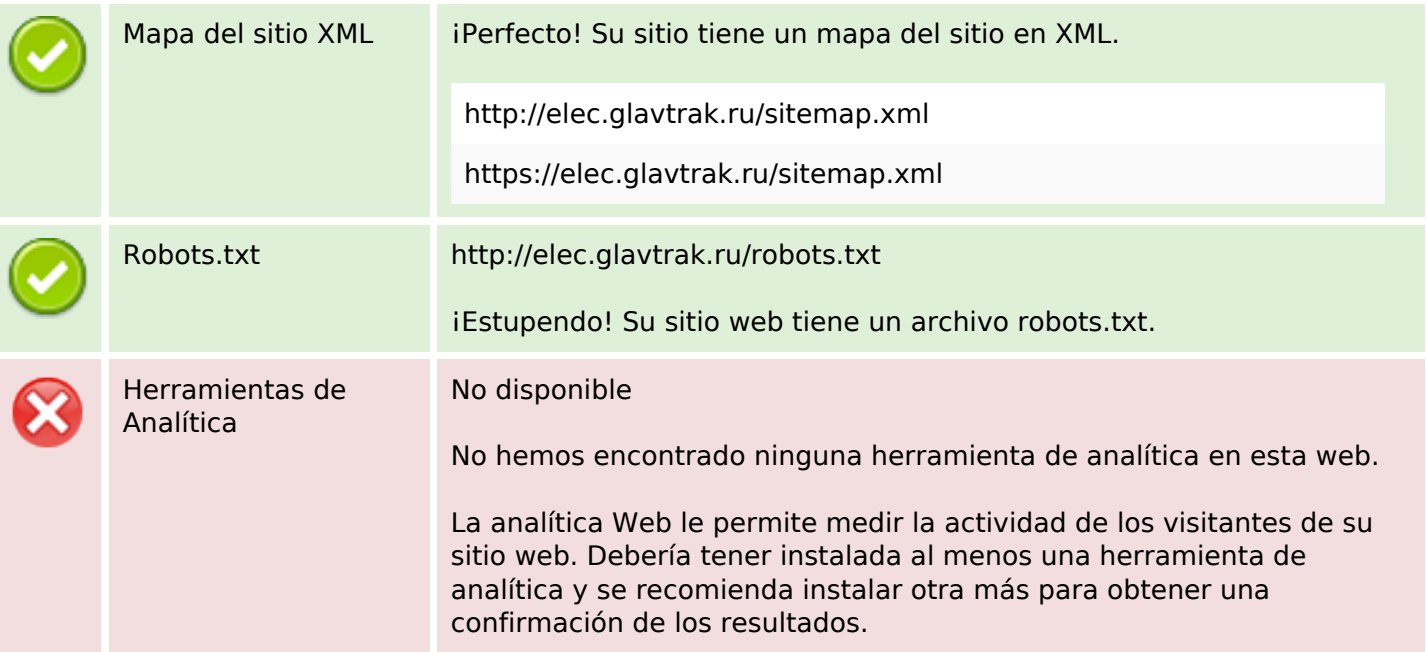